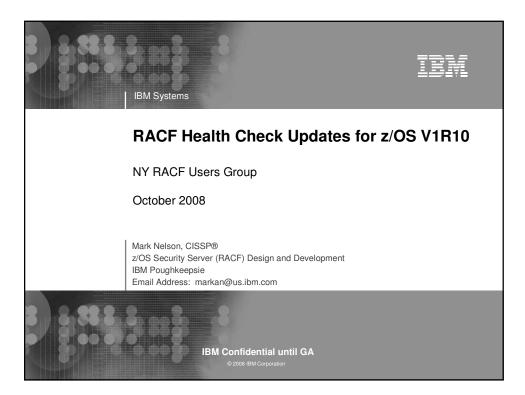

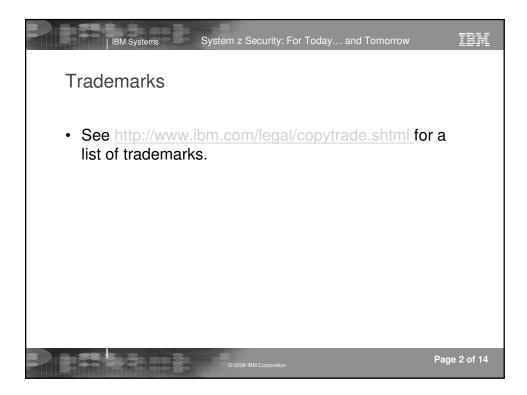

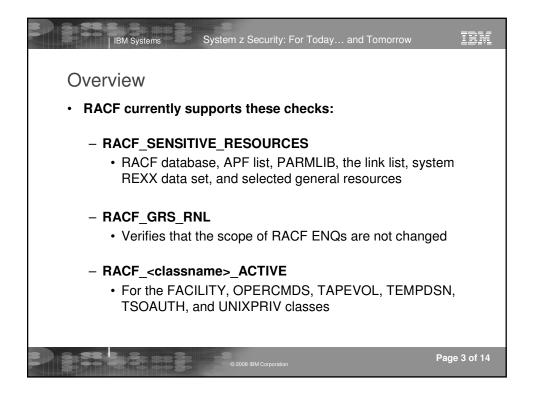

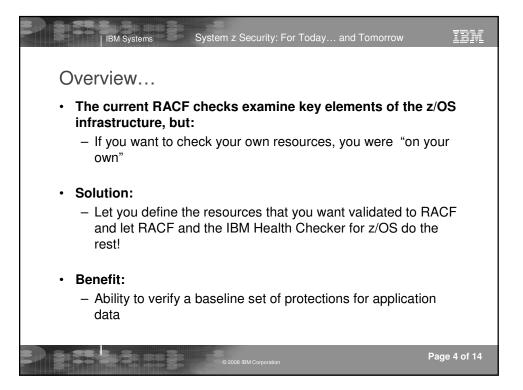

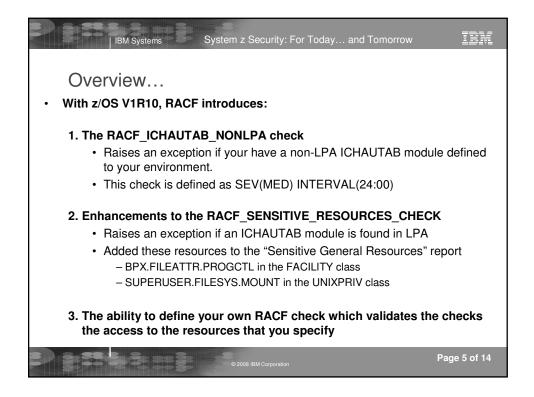

| -         | RACF,RACF_ICHAUTAB_N<br>2: 02/27/2008 12:20: |                   |            | 1 |
|-----------|----------------------------------------------|-------------------|------------|---|
|           | E: 20070411 CHECK S                          |                   |            |   |
|           | ICHAUTAB No                                  | on-LPA Report     |            |   |
| S Module  | REQUEST= REQUEST=<br>VERIFY LIST             | Location          |            |   |
| IRRH239I  | There are no ICHAUTA                         | B programs on thi | s system.  |   |
| END TIME: | 02/27/2008 12:20:53                          | .624003 STATUS:   | SUCCESSFUL |   |

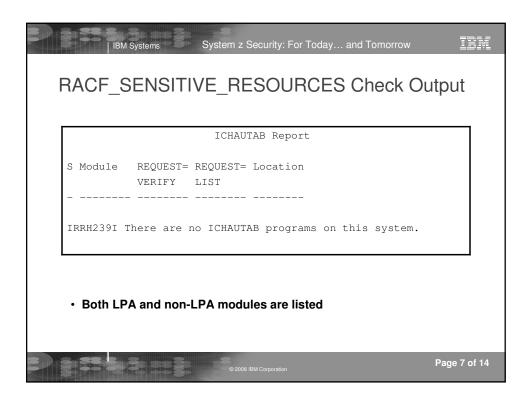

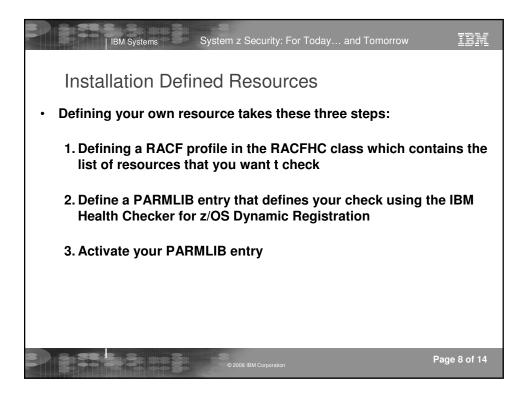

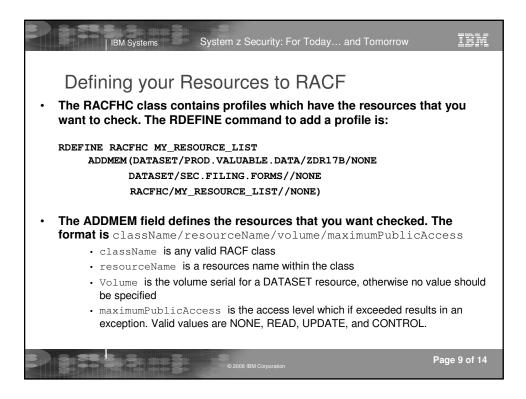

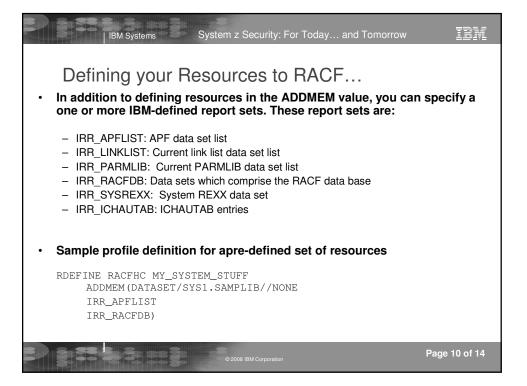

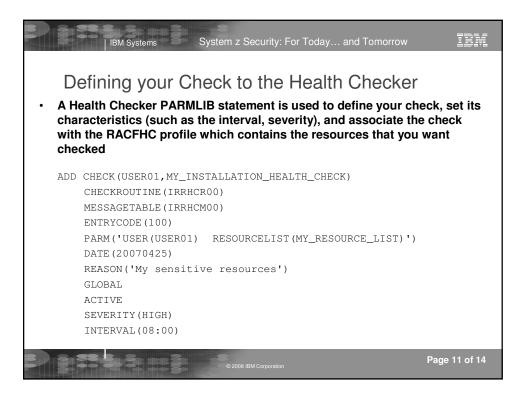

| IBM Systems System z Security: For Today and Tomorrow                                                                                                    |
|----------------------------------------------------------------------------------------------------|
|                                                                                                    |
| Defining your Check to the Health Checker                                                                                                    |
| <ul> <li>When defining your check, you must define a PARM value which contains:         <ul> <li>RESOURCELIST (profileName), where profileName is the name of the RACFHC profile which defines the resources that you want checked</li> <li>and optionally USER (userID), which defines the user ID which is to be checked</li> </ul> </li> </ul> |
| <ul> <li>When defining your check you can/must set:</li> </ul>                                                                                                    |
| <ul> <li>Check name and owner</li> </ul>                                                                                                    |
| – INTERVAL                                                                                                    |
| – SEVERITY                                                                                                    |
| <ul> <li>Status (ACTIVE, INACTIVE)</li> </ul>                                                                                                    |
| – DATE                                                                                                    |
| – REASON                                                                                                    |
| – Locale (GLOBAL, LOCAL)                                                                                                    |
| <ul> <li>You must specify these values for your check</li> </ul>                                                                                                    |
| - CHECKROUTINE(IRRHCR00)                                                                                                    |
| - MESSAGETABLE(IRRHCM00)                                                                                                    |
| - ENTRYCODE(100)                                                                                                    |
| Page 12 of 14                                                                                                    |

| IBM Systems System z                                                                                                    | Security: For Toda                                     | ay and Tomorrow                                                                   | IBI                                  |
|----------------------------------------------------------------------------------------------------|--------------------------------------------------------|-----------------------------------------------------------------------------------|--------------------------------------|
| Activating the Check                                                                                                    |                                                        |                                                                                   |                                      |
| <ul> <li>The final step is to activate your<br/>(HZSPRMMN in this example) ac<br/>modify command for the Health</li> <li>F HC, ADD, PARMLIB=MN</li> </ul>                                                                                                    | tivate the PARM                                        | ILIB entry using the                                                              |                                      |
|                                                                                                    |                                                        |                                                                                   |                                      |
| Your check is now registered wi                                                                                                    |                                                        | th Checker for z/OS!                                                              |                                      |
| Your check is now registered with the second second s      | ons Help                                               |                                                                                   |                                      |
| Your check is now registered wi                                                                                                    | ons Help                                               | LINE 38-53 (92)                                                                   | Status                               |
| • Your check is now registered wi                                                                                                    | ons Help<br>11B<br>CheckOwner                          | LINE 38-53 (92)                                                                   | Status                               |
| • Your check is now registered wind<br>Display Filter View Print Opti<br>                                                                                                    | ons Help<br>11B<br>CheckOwner                          | LINE 38-53 (92)<br>State                                                          | Status<br>EXCEPT                     |
| • Your check is now registered wind the second second seco | ons Help<br>11B<br>CheckOwner<br>USER01                | LINE 38-53 (92)<br>State<br>ACTIVE(ENABLED)<br>ACTIVE(ENABLED)                    | Status<br>EXCEPT<br>EXCEPT           |
| • Your check is now registered wi<br>Display Filter View Print Opti<br>                                                                                                    | nns Help<br>11B<br>CheckOwner<br>USER01<br>IBMPDSE     | LINE 38-53 (92)<br>State<br>ACTIVE(ENABLED)<br>ACTIVE(ENABLED)                    | Status<br>EXCEPT<br>EXCEPT<br>SUCCES |
| • Your check is now registered wi                                                                                                    | ons Help<br>CheckOwner<br>USER01<br>IBMPDSE<br>IBMRACF | LINE 38-53 (92)<br>State<br>ACTIVE(ENABLED)<br>ACTIVE(ENABLED)<br>ACTIVE(ENABLED) | Status<br>EXCEPT<br>EXCEPT<br>SUCCES |

| CHECK(USER01,MY_INSTALLATIC<br>START TIME: 02/27/2008 16:1 | /       |                  |      |          |         |      |
|------------------------------------------------------------|---------|------------------|------|----------|---------|------|
| CHECK DATE: 20070425 CHECK                                 |         |                  |      |          |         |      |
| CHECK PARM: USER(USER01) R                                 |         | RESOURCE         | LIST | )        |         |      |
| S Posourgo Namo                                            | Class   | Vol              | UNCO | Marra    | TD*     | Ucor |
| S Resource Name                                            | Class   | Vol              |      | Warn     | ID*     | Use: |
| S Resource Name<br><br>V PROD.VALUABLE.DATA                |         |                  |      | Warn<br> | ID*<br> | Use: |
|                                                            |         | ZDR17E           |      | Warn<br> | ID*<br> | Use  |
| V PROD.VALUABLE.DATA                                       | DATASET | ZDR17E<br>REGVOI | 3    |          |         | Use: |

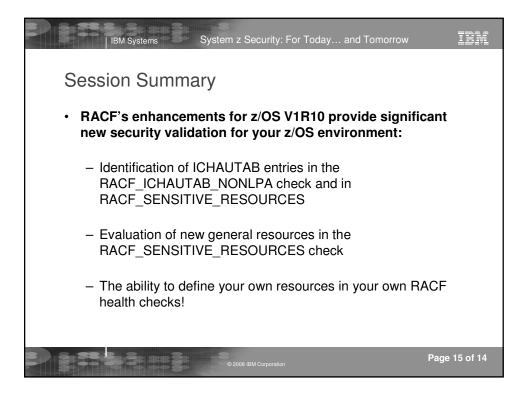

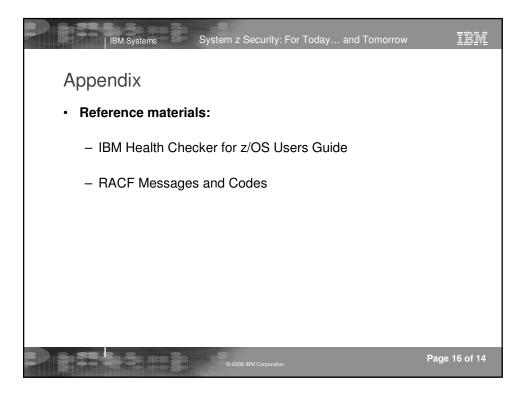